**AutoCAD [32|64bit]**

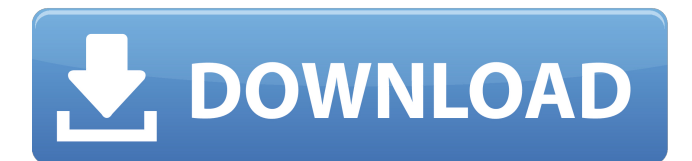

### **AutoCAD Crack+ Full Product Key Download**

The application has evolved to become the primary commercial CAD software used by architecture and engineering firms. It offers powerful functionality that is essential to architects, mechanical engineers, engineers, quantity surveyors, industrial designers, civil engineers, mechanical and electrical engineers, and others in the design, construction, and manufacturing sectors. Other uses include GIS (Geographic Information Systems), structural analysis, and other product development activities. See also: Adobe Illustrator AutoCAD Architecture – desktop CAD AutoCAD Architecture – mobile and web CAD Autodesk InfraWorks (IAW) – infrastructure design and planning software AutoCAD 2020 – a 2020 release of AutoCAD that also includes extensions for Microsoft Office, a WinForms app, and other improvements AutoCAD Architecture – architecture design AutoCAD Civil 3D – 3D architectural design Autodesk 3ds Max Autodesk Revit Autodesk Vectorworks AutoCAD R14 – a 2014 release of AutoCAD with improved rendering, new features, and improved productivity AutoCAD Architecture – 3D AutoCAD Architecture – mobile and web CAD AutoCAD Architecture 2019 – mobile and web CAD AutoCAD Architecture – BIM and construction AutoCAD Architecture – In-Construction AutoCAD Architecture – MEP AutoCAD Architecture – PLM AutoCAD Architecture – plant design AutoCAD Architecture – product design AutoCAD Architecture – structural AutoCAD Architecture – utilities AutoCAD Architecture – 2D AutoCAD Architecture – 2D – architecture AutoCAD Architecture – 2D – interior design AutoCAD Architecture – 2D – MEP AutoCAD Architecture – 2D – landscape AutoCAD Architecture – 2D – plumbing, HVAC and other utilities AutoCAD Architecture – 2D – structural AutoCAD Architecture – 2D – utilities AutoCAD Architecture – 2D – wood AutoCAD Architecture – 2D – utilities AutoCAD Architecture – 3D AutoCAD Architecture – 3D – architecture AutoCAD Architecture – 3D – interior design AutoCAD Architecture – 3D – MEP AutoCAD Architecture – 3D – landscape AutoCAD Architecture –

### **AutoCAD Keygen Full Version**

.dbc (file created by.dbf) - AutoCAD Torrent Download supports a database of drawing properties. CAD.scr (file created by.scr) - AutoCAD supports a database of drawing objects, which can be used to automate operations in AutoCAD. MCAD (2D and 3D) – used to store models. Also supporting, kix (, kix is a file extension used by Autodesk software) and MDAX files (binary data that can be easily imported into AutoCAD). Some of these functions are available by default and others can be enabled using the Add-ons/User Preferences dialog in the AutoCAD Program Menu. AutoCAD Extensions These are commercial extensions that add functionality or increase speed. They can be downloaded from the Autodesk Exchange Apps Store. Reviews Profitability: A business person not working in the industry is a hard person to evaluate the product, but since Autodesk has made it free, and Autodesk's products usually cost twice as much as the competitor's to begin with, they are doing a good job in bringing in a steady flow of money. Productivity: Autodesk's productivity products are high quality, easy to use, and cost a lot less than the competition. With the help of these tools, you can easily create and make alterations to your drawings or designs. Features: Autodesk is known for having one of the best products out there, and with the help of these products, you can make things faster and easier. Macs & Mobile AutoCAD LT for Mac 2011 is the first AutoCAD product in the Mac OS X operating system. It is a 32-bit operating system, and is installed as a "standalone" application. AutoCAD software for Android was released in December 2011. It was updated in January 2013. See also Autodesk Syncfusion Comparison of CAD software References External links Category:Computer-aided design software Category:Computer-aided design software for Windows Category:Autodesk acquisitions Category:Autodesk Category:American subsidiaries of foreign companiesTag: General Synod It's officially happening… The General Synod of the Episcopal Church will meet this week in Indianapolis to discuss the liturgy, the homily, the way we worship, the way we do things a1d647c40b

## **AutoCAD [Win/Mac] [Latest] 2022**

On the top menu, click "New" and select "Open Autodesk Project". Make sure you have installed the latest Autodesk software. Click on "File" > "Save As..." > "Save to:". Enter the name of the.DAE file and select your Autodesk.LPD file. Click OK. Click "Save". When saving, make sure your project file is not password protected, otherwise Autodesk will ask you to provide your Autodesk username and password. Click OK. Your.DAE file should now be ready. You can now close Autodesk Autocad. Click on the Autodesk program that you have installed. Your Autodesk project should be displayed. Click on the "x" to the left of the project to close the program. 3. How to connect to Autodesk Revit Double click on the.DAE file you have just generated. Revit will now open the file. You can now close Revit. Your.DAE file should now be displayed. 4. How to import/export Autodesk.LSX files Double click on the.DAE file you have just generated. Revit should now be opened. Select the "Export File to LSP" from the Revit menu. A small window should appear. Select "LSX 2D DWG". Click "Next". A small window should now appear. Select "Revit 2013 (\*.revit)." Click "Next". A small window should now appear. Select "All Files (\*.2d,\*.dwg,\*.rvt,\*.lsp,\*.lsx,\*.dxf,\*.asmx,\*.sdi,\*.sdi.xml,\*.lts,\*.stc,\*.stp,\*.mdb)" > "LSX". Click "Next". A small window should now appear. Click "Finish". Revit should now be ready. You can now close Revit. Your.LSX file should now be ready. 5. How to plot 3D views in Autodesk AutoCAD Double click on the.DAE file you have just generated. Autodesk AutoCAD should now be opened.

### **What's New in the?**

Easily convert printed-off drawings into AutoCAD drawings. Incorporate corrections and comments from other users, a PDF of an email or a Google Doc, or a shared image, into your drawings automatically. (video: 1:38 min.) Expert AutoCAD keyboard shortcuts Scratch out the board to draw a new frame on a drawing that was previously created using Align Center. (video: 5:42 min.) Select the exact location of a marker on a drawing and place a second marker anywhere on the drawing. (video: 1:27 min.) Send a model to a more-powerful 3D printer. The printer can print the design you send, no matter what the original resolution of the drawing. (video: 1:33 min.) Print to any printer with the redesigned Print dialog Turn off the message that warns you when your drawing is open in the background, and control the default settings for printer-specific messages. (video: 3:12 min.) Make and design your own Dynamic Guides Add, move, and resize Dynamic Guides to meet your own design needs. (video: 1:44 min.) Improved Speed & Memory Use Make fast, stable, and reliable drawings with over 1.6 times the drawing speed of AutoCAD 2017. Reduce file sizes and memory use and make rapid changes to your drawings. (video: 6:03 min.) Save drawings and drawings changes in memory. Make the drawing in memory on your hard drive the last drawing used. Then resume work on the drawing, and load the drawing in memory from the hard drive. (video: 1:16 min.) Work on any work area from any window. Activate a drawing on one screen, and continue working on the same drawing in the same work area on a different screen. (video: 1:46 min.) Full-screen mode for rapid design and editing Quickly switch to the full-screen mode from any command. Work in full-screen mode and switch to the normal workspace when you are done. (video: 1:20 min.) Redesigned Plan View and Elevation View Use a partial 3D view of your drawing. Work in Plan view or 3D view and use a different level of detail to see your drawings. (video: 2:26 min.) Add more control over the Plan view viewport

# **System Requirements:**

Requires a recent version of the Linux operating system (tested with Ubuntu 16.04) and NTFS-3G (or "ntfsprogs"), or the FUSE file system and a recent version of libfuse for the mounting of FUSE filesystems. Install: First of all, it's necessary to install Pygame, which is included in the source files. Next, I created an optional virtual environment with the following command: "'virtualenv venv'" Then,

Related links: